# Содержание

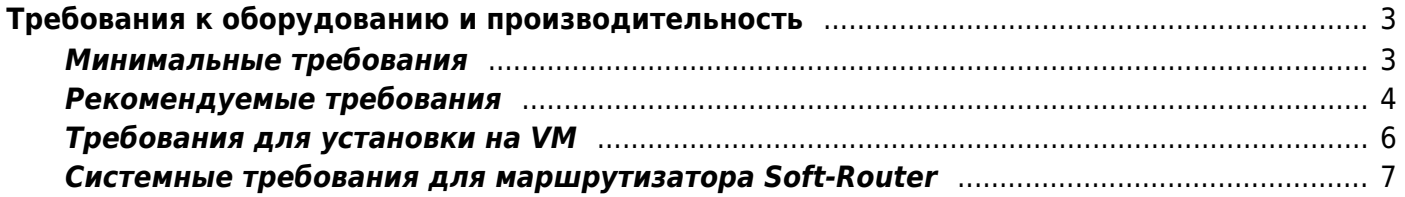

# <span id="page-2-0"></span>Требования к оборудованию и производительность

Статья в блоге: Как выбрать сервер под СКАТ

### <span id="page-2-1"></span>Минимальные требования

ПО СКАТ работает на компьютерах общего назначения, но, вследствие высокой степени оптимизации кода и интеграции с «железом», предъявляет некоторые особые требования к его составу:

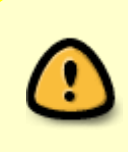

moto

Параметры CPU и RAM определяются исходя из требуемой пропускной способности. Советуем ознакомиться с рекомендуемыми требованиями и согласовать с представителями VAS Experts или нашими партнерами сервер для установки ПО.

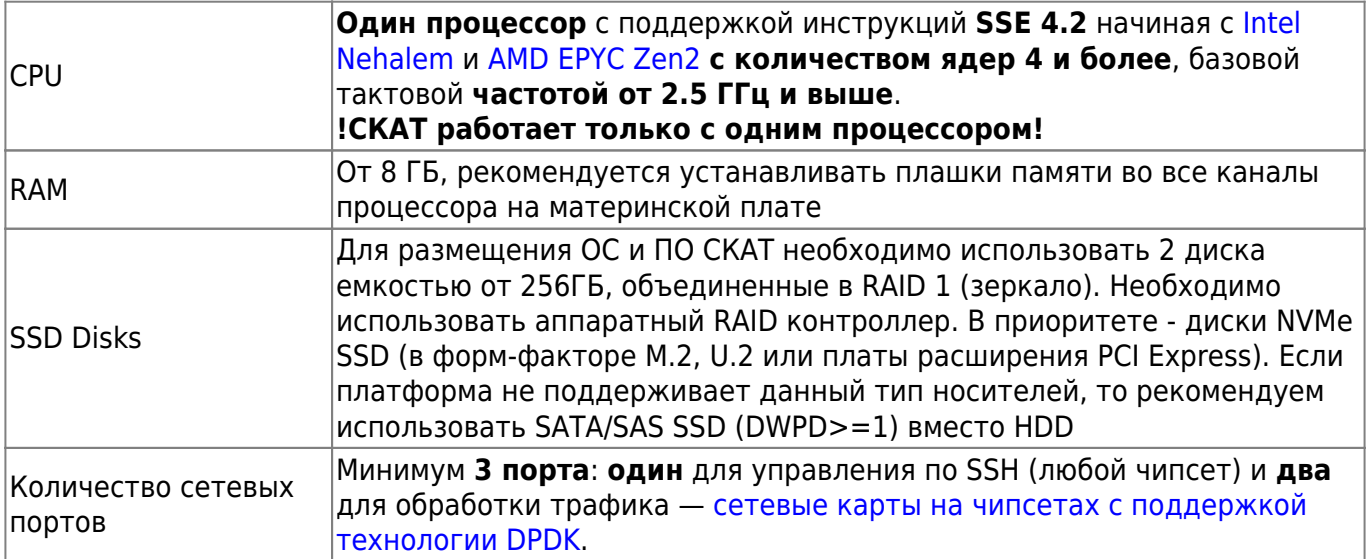

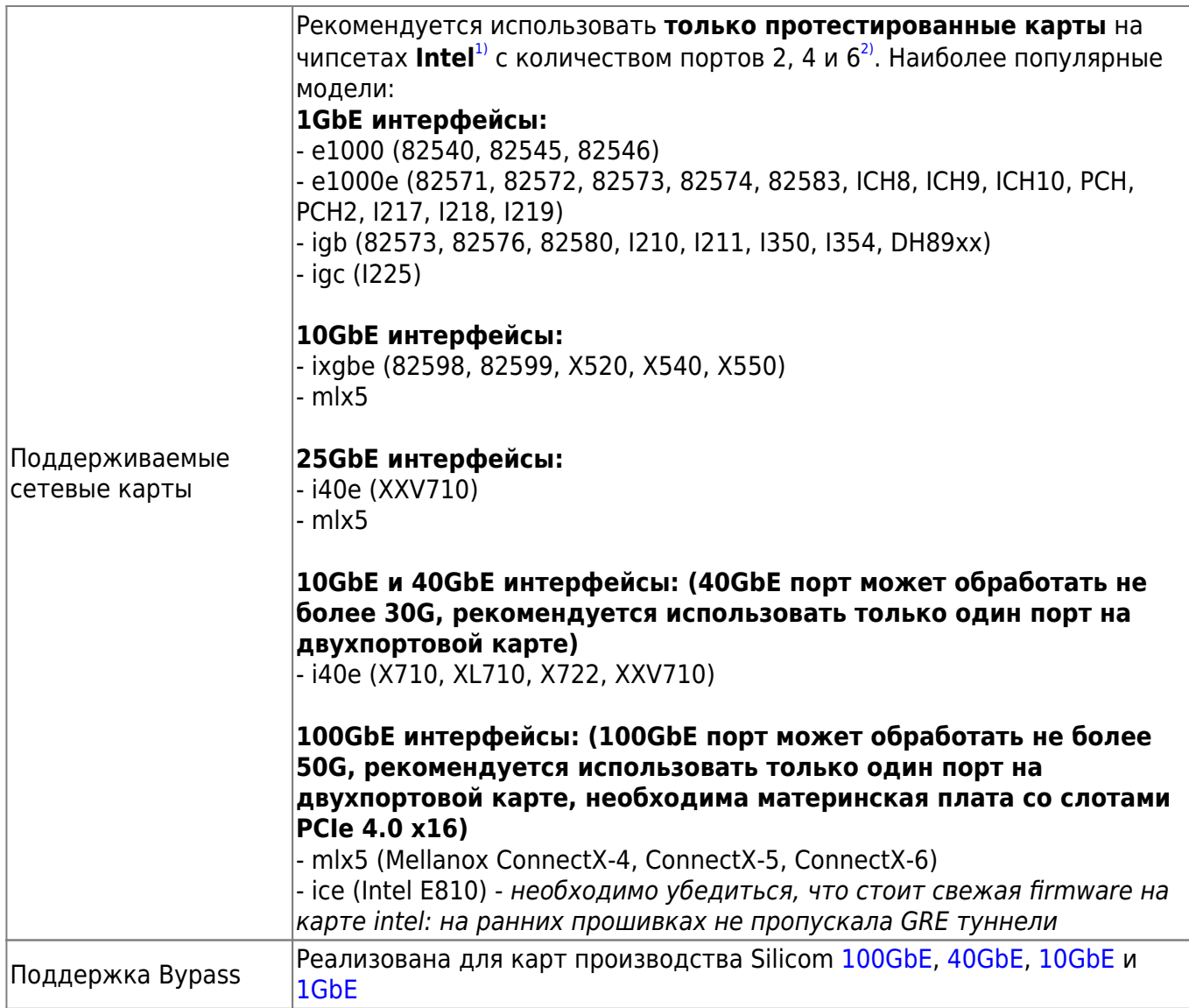

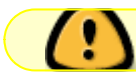

Платформа СКАТ запускается только под управлением [ОС VEOS.](https://wiki.vasexperts.ru/doku.php?id=veos:installation)

### <span id="page-3-1"></span><span id="page-3-0"></span>**Рекомендуемые требования**

Производительность сервера определяется исходя из пиковых значений трафика в канале. При выборе CPU, RAM необходимо учитывать, что расчет представлен для симметричного трафика, который в каждом направлении не превышает указанные значения. Это означает, что при установке в разрыв для пикового входящего трафика 12 Гбит/с (Max IN трафик) необходимо приобретать лицензию СКАТ-40 и платформу с параметрами один CPU от 12 ядер, RAM от 64GB. Рекомендуется отключить Hyperthreading на сервере: при включенном HT мы не можем гарантировать корректную работу сервиса.

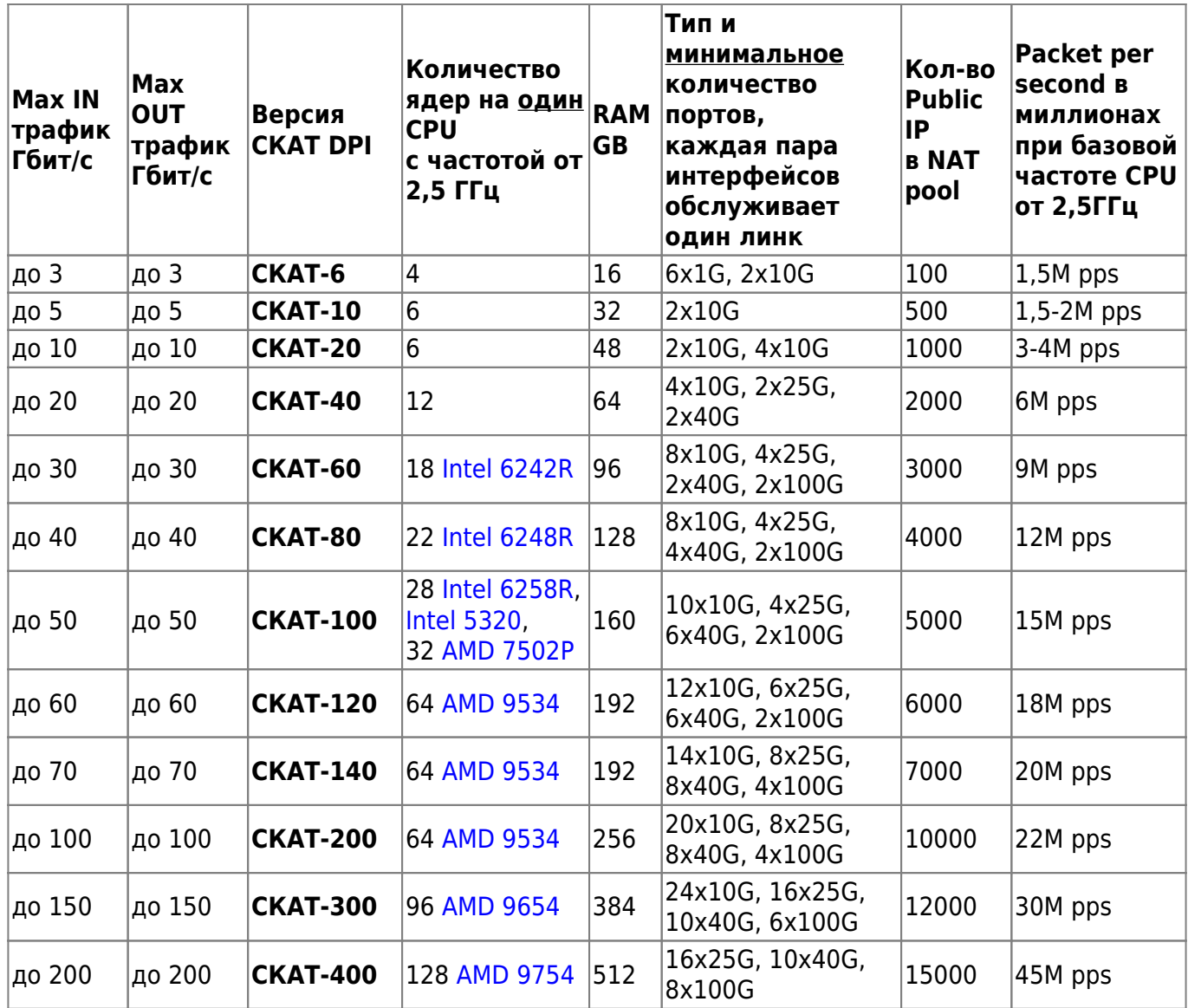

Важные моменты при подборе сервера:

1.**ПО СКАТ использует только один процессор** из-за влияния на производительность [NUMA](https://ru.wikipedia.org/wiki/Non-Uniform_Memory_Access) для двухпроцессорных конфигураций.

2.**При выборе CPU необходимо учитывать базовую частоту**, чем выше частота, тем больше производительность.

3. При использовании **СКАТ DPI в роли L2 BRAS (DHCP/ARP/PPPoE авторизация)** необходимо учитывать дополнительную нагрузку, связанную с анализом каждого пакета по дополнительным параметрам. Это влечет рост потребления мощностей CPU. **В этих сценариях рекомендуется увеличить количество ядер CPU на 30%.** Для лицензии СКАТ-40 взять платформу СКАТ-60.

4.**Использование 100G** интерфейсов возможно только при поставке платформы через партнера с целью контроля спецификации сервера.

5.**Использование опции [Полисинг общего и виртуальных каналов, по](https://wiki.vasexperts.ru/doku.php?id=dpi:dpi_options:opt_shaping:start) [сессии](https://wiki.vasexperts.ru/doku.php?id=dpi:dpi_options:opt_shaping:start)** влечет дополнительные внутренние блокировки, что снижает производительность системы до 40G суммарного трафика вне зависимости от количества ядер.

6. **Каждые 256 публичных IP адресов в NAT Pool (подсеть /24) потребляют 5GB RAM. /22 = 10GB, /21 = 20GB, /20 = 80GB, /19 = 160GB.**

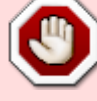

## <span id="page-5-0"></span>**Требования для установки на VM**

ПО СКАТ может быть установлено на Виртуальную Машину (VM). К VM предъявляются следующие требования:

- Гипервизор: VMware, KVM
- CPU не менее 4 ядер с частотой от 2,5 ГГц
- RAM от 8 ГБ
- Дисковое пространство от 20 ГБ

Проверка подготовки VM для теста:

OC CentOS: **cat /etc/redhat-release**

CentOS Linux release 8.5.2111 (Core)

#### ОС VEOS: **cat /etc/\*releas\*** или **cat /etc/system-release**

VEOS release 8.7 (Sakhalin)

#### RAM: **cat /proc/meminfo**

MemTotal: 16254744 kB

Проверка принадлежности всех ядер к одному CPU: **grep «physical id» /proc/cpuinfo |sort -u**

physical id : 0

#### Количество ядер: **grep «cores» /proc/cpuinfo |sort -u**

cpu cores : 4

Интерфейсов должно быть не менее трех (Два для трафика и один для администрирования): **lspci | grep Ethernet**

```
0b:00.0 Ethernet controller: VMware VMXNET3 Ethernet Controller (rev 01)
13:00.0 Ethernet controller: VMware VMXNET3 Ethernet Controller (rev 01)
1b:00.0 Ethernet controller: VMware VMXNET3 Ethernet Controller (rev 01)
```
Для работы DPI в виртуальной среде необходимо в настройках Security виртуальных сетей, в которых состоят in dev и out dev разрешить:

- Promiscuous mode Accept
- MAC address changes Accept
- Forged transmits Accept

## <span id="page-6-0"></span>**Системные требования для маршрутизатора Soft-Router**

В зависимости от объема маршрутной информации дополнительно потребуется 4-8 ГБ памяти.

[1\)](#page--1-0)

если ваша карта не входит в список оттестированных, то потребуется адаптация ПО, разработка и дополнительное тестирование

[2\)](#page--1-0)

конкретный список моделей не приводится, так как есть очень большой выбор производителей этих карт: от самого Intel до брендированных Huawei, HP, Dell, Silicom, Advantech, Lanner, Supermicro, Silicom и десятков других, а также встроенные карты на материнской плате или в составе SOC